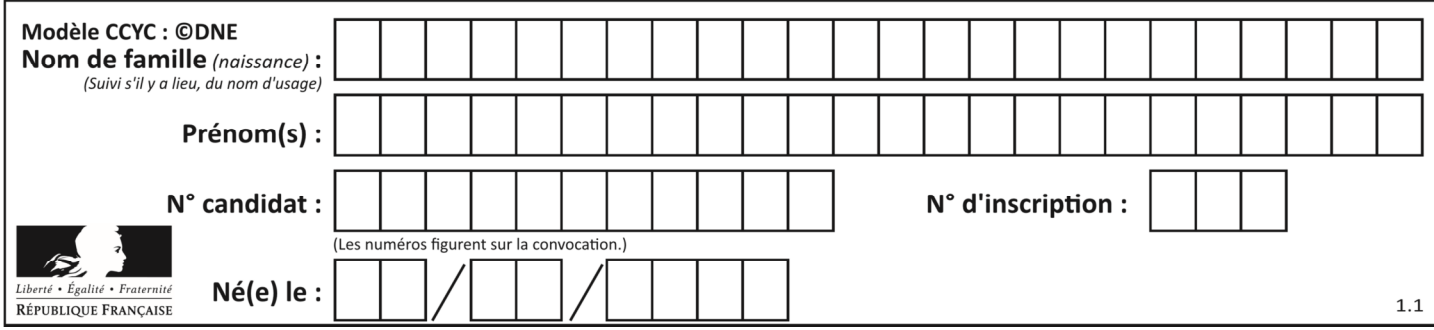

# **ÉPREUVES COMMUNES DE CONTRÔLE CONTINU**

**CLASSE :** Première

**E3C :** ☐ E3C1 ☒ E3C2 ☐ E3C3

**VOIE :** ☒ Générale ☐ Technologique ☐ Toutes voies (LV)

**ENSEIGNEMENT : physique-chimie** 

**DURÉE DE L'ÉPREUVE :** 2 h

**CALCULATRICE AUTORISÉE :** ☒Oui ☐ Non

☐ Ce sujet contient des parties à rendre par le candidat avec sa copie. De ce fait, il ne peut être dupliqué et doit être imprimé pour chaque candidat afin d'assurer ensuite sa bonne numérisation.

**Nombre total de pages** : 9

# **PARTIE A**

### **L'expédition GOMBESSA 5 : planète Méditerranée (10 points)**

Le projet GOMBESSA 5 mené par Laurent Ballesta et son équipe du 1<sup>er</sup> au 28 juillet 2019 consiste à pouvoir sillonner les grandes profondeurs sans se soucier de la remontée, à pouvoir explorer les trésors de la Méditerranée et à pouvoir collecter un maximum d'informations sur la biodiversité.

Source : d'après http://www.leparisien.fr/environnement/dans-les-

abysses-de-la-mediterranee-l-incroyable-expedition-de-laurent-ballesta-13-06-2019- 8092164.php

**Partie 1 : comprendre les particularités de la plongée de Laurent Ballesta Le dispositif Gombessa 5** 

Chaque jour, une tourelle descend les plongeurs depuis la station flottante jusqu'à une profondeur de 120 mètres. Ils remontent à la surface pour manger et se reposer, mais toujours enfermés dans un module de vie et soumis à une pression 13 fois supérieure à celle de l'atmosphère. C'est une plongée à saturation.

Les sorties sous-marines durent de 6 à 8 h.

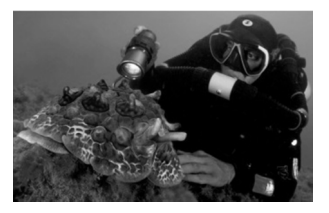

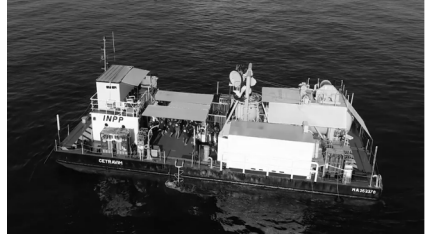

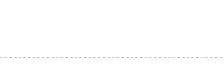

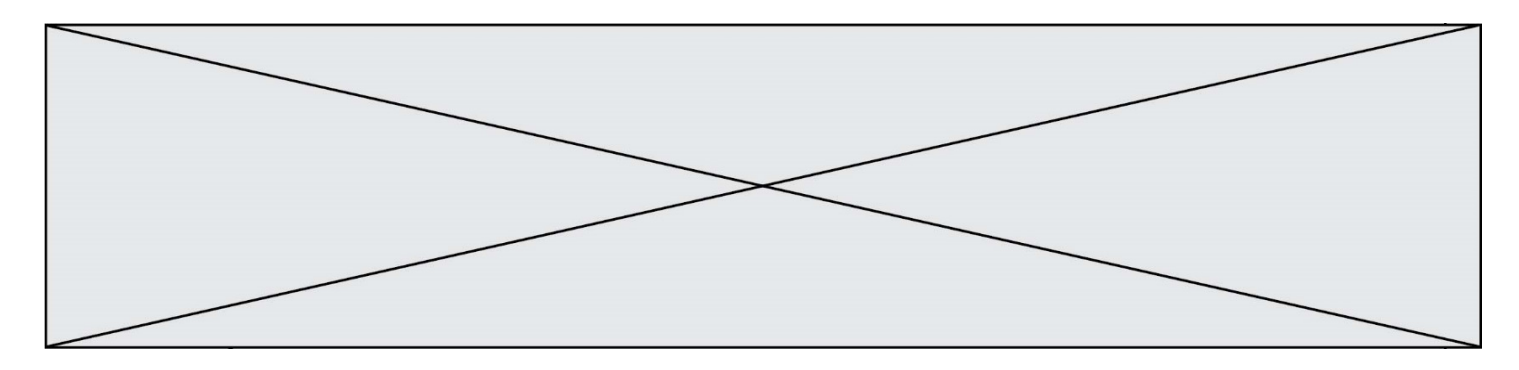

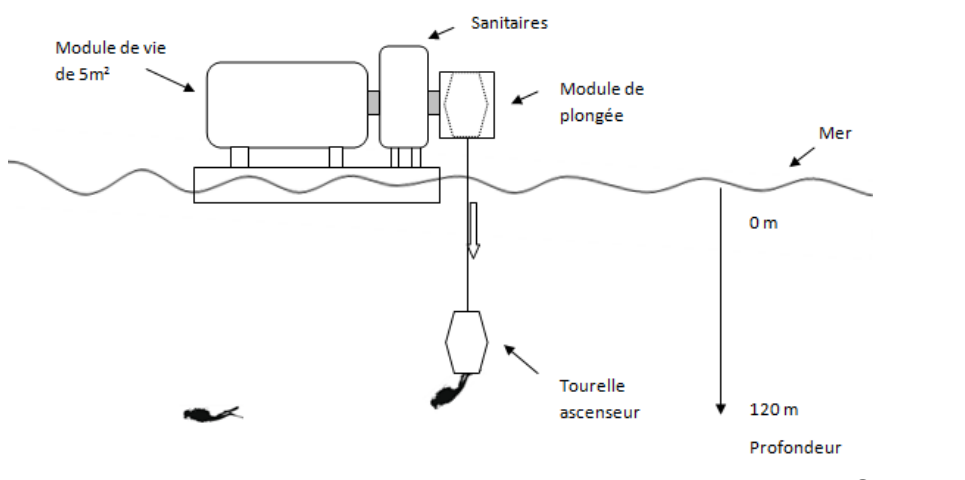

Source : d'après http://inpp.org

#### **Profil recommandé pour une plongée à 120 m de profondeur sans dispositif Gombessa 5**

Un plongeur démarre sa plongée depuis la surface et est initialement soumis à la pression atmosphérique. Le profil donne la durée de chaque étape de la plongée.

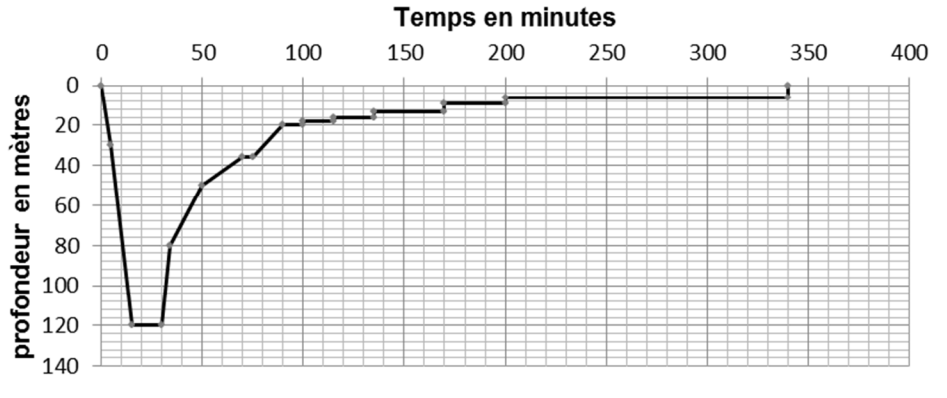

Source : d'après JM Belin –Choix des mélanges pour des plongées profondes

En plongée les gaz sont comprimés à la descente et détendus à la remontée. Il importe donc que ceux-ci puissent circuler librement dans l'organisme du plongeur. Si ce n'est pas le cas, les parois des cavités peuvent être lésées. Ces accidents sont appelés « barotraumatismes ». Le plus grave est la « surpression pulmonaire » qui touche le plus souvent les plongeurs débutants.

La remontée doit se faire en respectant scrupuleusement des paliers de décompression pour éviter toute embolie gazeuse (présence de bulles dans la circulation sanguine). Source : d'après http://culturesciences.chimie.ens.fr

Données :

- intensité du champ de pesanteur  $q = 9.81$  N⋅kg<sup>-1</sup>;
- masse volumique de l'eau de mer à 18 °C  $\rho_{\text{mer}}$  = 1028 kg⋅m<sup>-3</sup>;

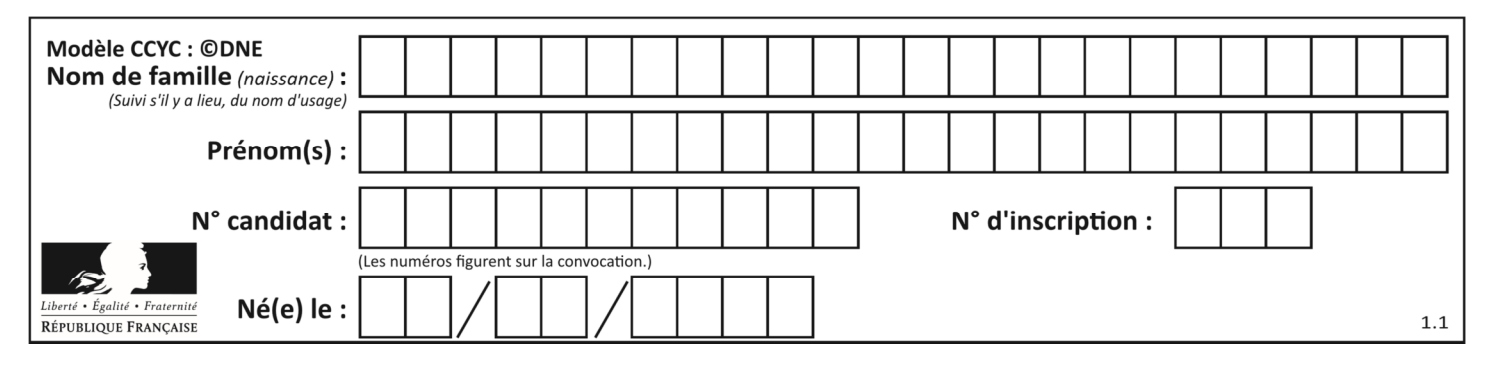

• loi fondamentale de la statique des fluides pour un fluide incompressible entre deux points A et B d'altitude respective *zA* et *zB* (repérée sur un axe vertical orienté vers le haut) :

$$
P_A - P_B = \rho \cdot g \cdot (z_B - z_A) ;
$$

- pression atmosphérique en Méditerranée (juillet 2019) : *Patm* = 1020 hPa ;
- 1 bar =  $1 \times 10^5$  Pa.

**1.1.** À l'aide des informations données, déterminer la durée d'observation du fond marin à une profondeur *h* = 120 m pour un plongeur qui n'utilise pas le dispositif Gombessa 5. **1.2.** Déterminer la valeur de la pression en pascal (Pa) à laquelle est soumise un plongeur à une profondeur *h* = 120 m. Comparer avec l'indication donnée dans le document décrivant le dispositif Gombessa 5.

**1.3.** Justifier l'intérêt du dispositif Gombessa 5 et des plongées à saturation réalisées par l'équipe de Laurent Ballesta pour faire ses observations à 120 m de profondeur. Au moins deux éléments de réponses sont attendus.

### **Partie 2 : mais quelle est donc cette drôle de voix ?**

« Dans notre caisson nous respirons un air pauvre en oxygène. Normalement la proportion d'oxygène dans l'atmosphère est de 21 % et de 79 % d'azote. Là c'est essentiellement de l'hélium (90 %) et seulement 3 à 4 % d'oxygène [...]. Mais il transforme les voix en voix de canard et pour se comprendre nous portons un casque micro qui corrige cette déformation ».

Laurent Ballesta D'après http://inpp.org

### **La parole humaine : un phénomène très complexe**

La hauteur du son émis dépend de plusieurs facteurs comme les dimensions du larynx, la tension des cordes vocales et la vitesse de propagation du son dans l'air. Le gaz qui sert à la production de la voix est le gaz expiré mais quelle que soit la célérité du son produit, la longueur d'onde λ du son émis est toujours la même.

#### D'après http://phymain.unisciel.fr/de-lhelium-pour-parlercomme-mickey/

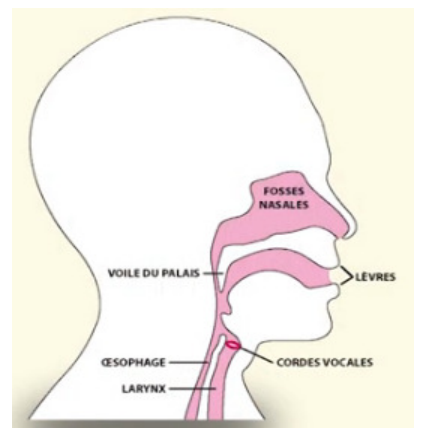

On souhaite en laboratoire reproduire la modification de la voix de Laurent Ballesta. On enregistre à l'aide d'une interface d'acquisition et d'un microphone un son émis dans l'air à la température de 20 °C (figure 1).

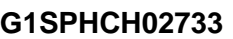

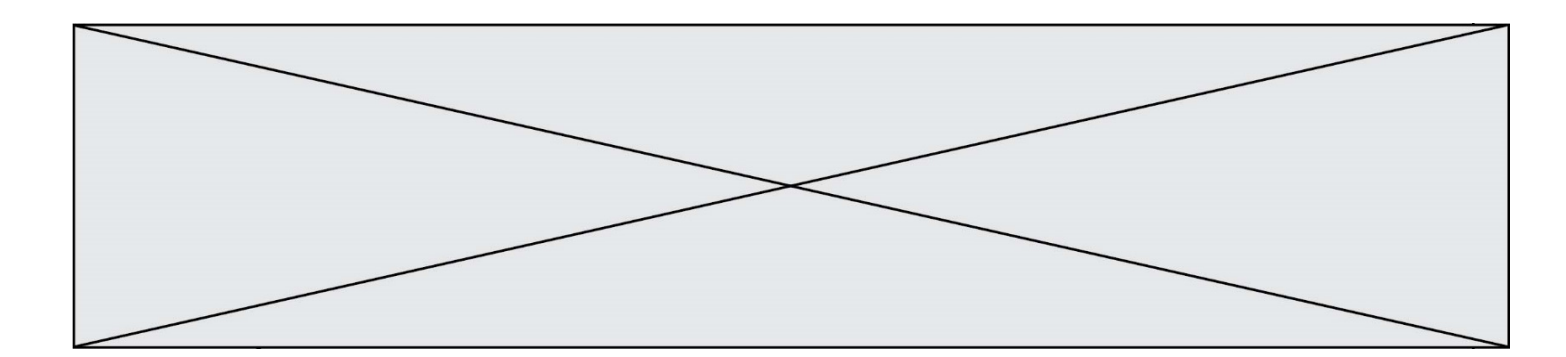

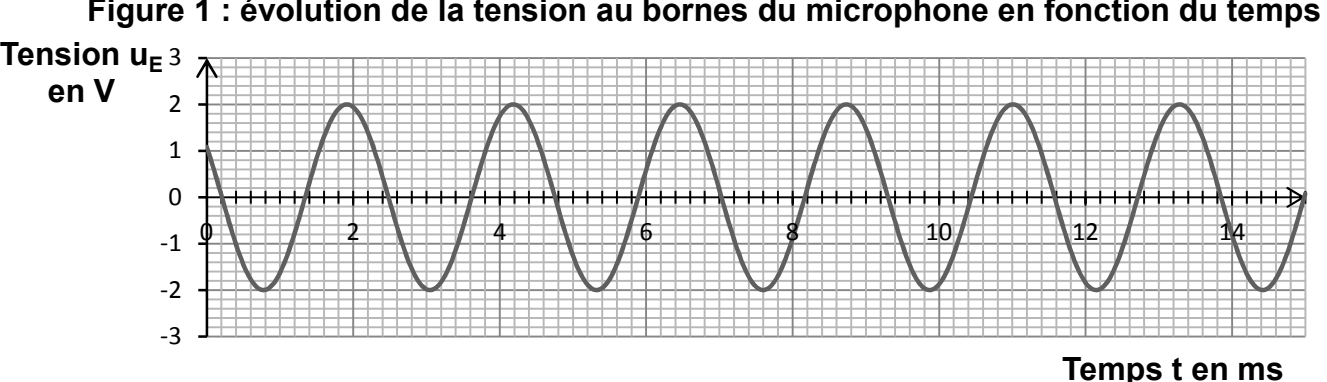

**Figure 1 : évolution de la tension au bornes du microphone en fonction du temps** 

Données à la température de 20 °C :

- célérité du son dans l'air :  $v_{air}$  = 3,43 × 10<sup>2</sup> m⋅s<sup>-1</sup>;
- célérité du son dans l'hélium :  $v_{h\acute{e}lium}$  = 1,02 × 10<sup>3</sup> m⋅s<sup>-1</sup>.

**2.1.** Déterminer le plus précisément possible la valeur de la période *T* du signal enregistré (figure1). Une rédaction détaillée est attendue.

**2.2.** En déduire la valeur de la fréquence *f* du son émis.

**2.3.** On souhaite déterminer la longueur d'onde λ du son émis. On dispose de deux micros placés côte à côte. Les signaux captés par les deux micros sont en phase. On déplace un des deux micros jusqu'à ce que les deux signaux reviennent pour la première fois en phase. La distance qui sépare les micros est alors *d* = 76,9 cm.

**2.3.1.** Donner la définition de la longueur d'onde λ d'un signal sinusoïdal.

**2.3.2.** Déterminer la valeur de la longueur d'onde du son émis. Expliquer comment améliorer la précision de la mesure.

**2.4.** À partir des mesures effectuées déterminer la valeur célérité du son dans l'air. **Commenter** 

**2.5.** On souhaite reproduire l'effet « voix de canard » observé par les plongeurs.

Déterminer la valeur de la fréquence avec laquelle on doit régler le générateur pour imiter la modification d'un son émis cette fois dans l'hélium, sachant que la longueur d'onde du son émis est conservée mais que la célérité du son dans l'hélium est différente de celle dans l'air. Commenter.

## **Partie 3 : retrouver la tourelle à la fin de la plongée : se localiser sous l'eau**

Le système de positionnement mondial (GPS) pour se localiser sur Terre utilise les ondes électromagnétiques issues d'au moins quatre satellites. Mais sous l'eau, il est impossible de les utiliser car elles ne pénètrent quasiment pas l'eau. La technologie qui est actuellement mise au point consiste donc à utiliser des ondes acoustiques.

### **Présentation du système GPS sous-marin**

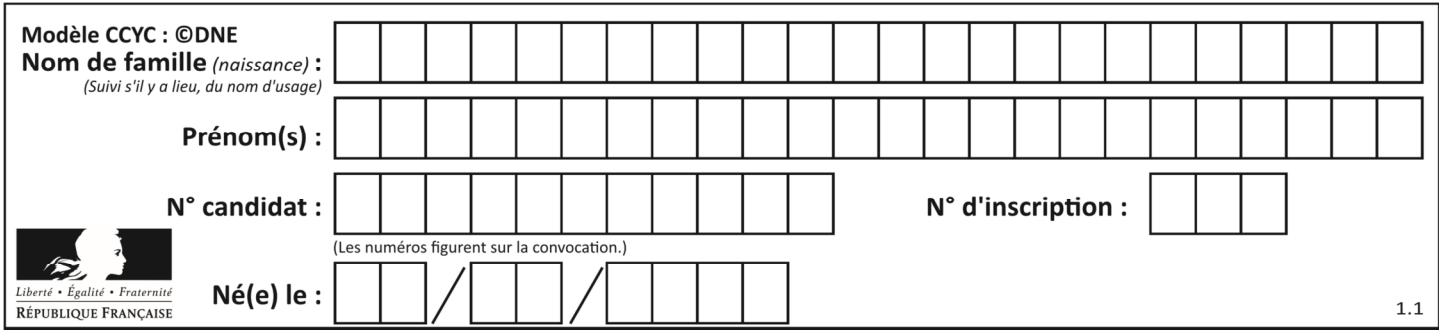

Le bateau émet un signal ultrasonore qui est capté et renvoyé par la balise que porte à son poignet le plongeur. L'ordinateur de bord du bateau enregistre les deux signaux et détermine la distance entre le plongeur et le bateau.

**Célérité des ondes ultrasonores dans l'eau en fonction de la température pour une salinité (teneur en sel) de 38 ‰** 

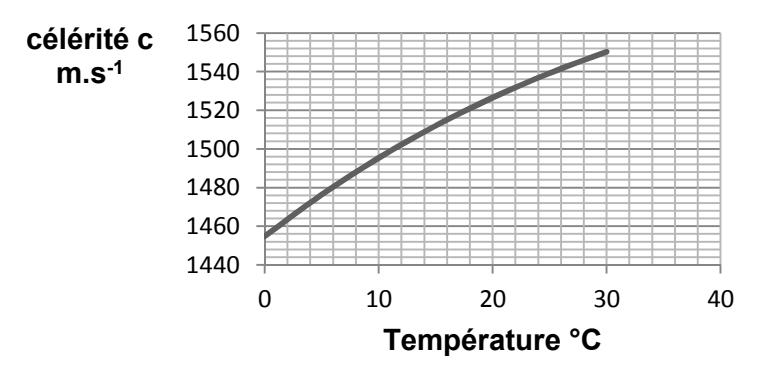

# **Amplitude des signaux enregistrés par l'ordinateur situé sur le bateau au cours du temps**  T

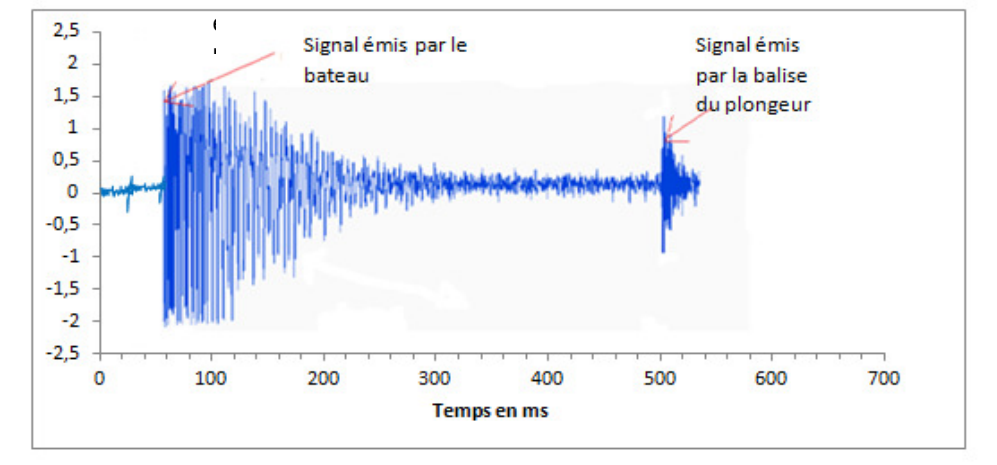

À partir des documents ci-dessus, déterminer à quelle distance du bateau est situé le plongeur. La température moyenne de l'eau est de 18 °C.

Expliquer si cette seule mesure est suffisante pour déterminer la position exacte du plongeur. La réponse doit être argumentée et peut prendre éventuellement appui sur un schéma.

*Le candidat est invité à prendre des initiatives et à présenter la démarche suivie, même si elle n'a pas abouti. La démarche est évaluée et nécessite d'être correctement présentée.*

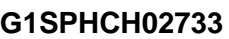

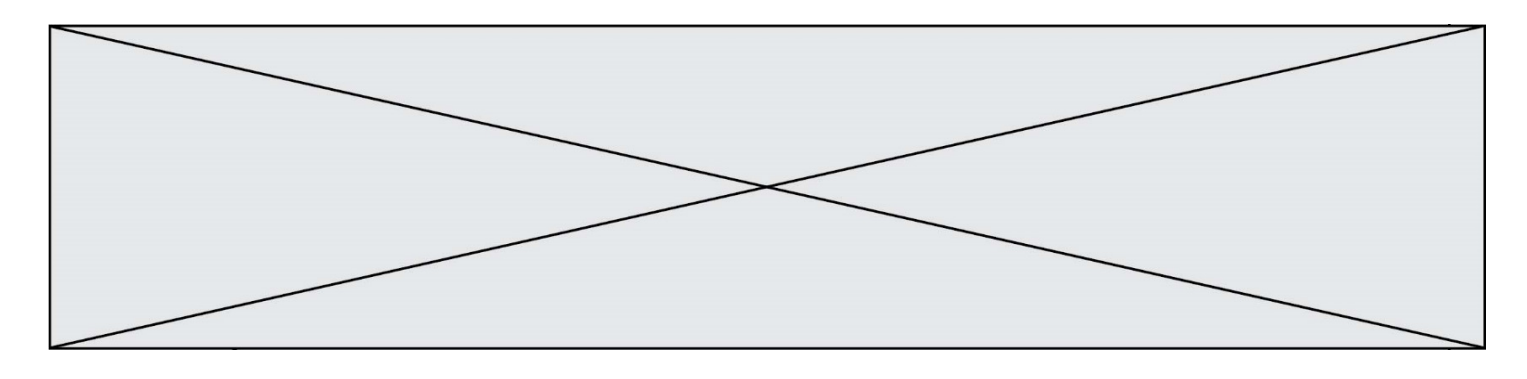

#### **PARTIE B**

#### **Réalisation d'une végétation métallique (10 points)**

En chimie, une végétation métallique est un type de dendrites produites par certaines transformations chimiques. La découverte de ces « feuillages métalliques » est attribuée à des alchimistes au Moyen-Age, qui croyaient y voir un phénomène magique. L'alchimie, malgré son statut de pseudoscience (c'est à dire de « fausse » science), a eu un rôle important dans le développement, au cours du XVIIIe siècle, de la chimie en tant que discipline scientifique s'appuyant sur des faits expérimentaux.

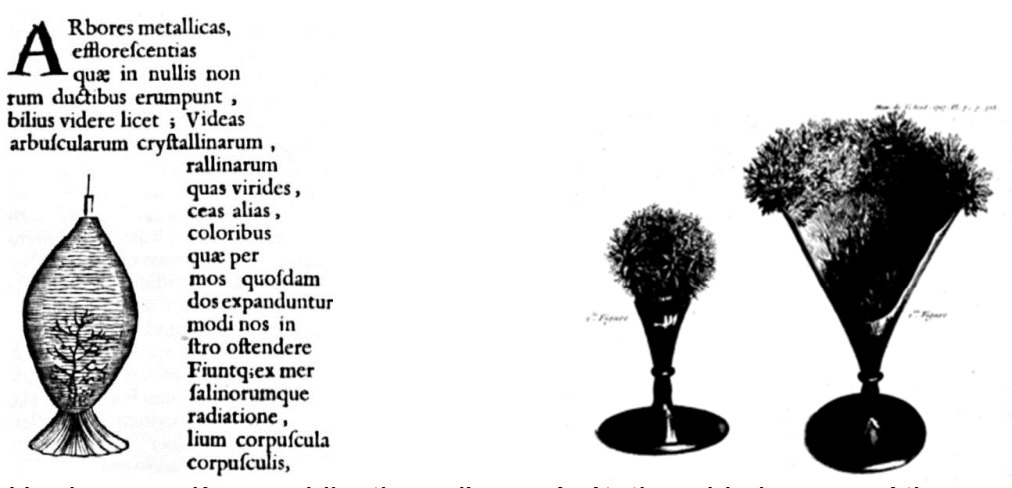

Figure 1. Un des premières publications d'une végétation chimique par Athanase Kircher, dans Mundus subterraneus en 1660 (*d'après : wikipedia.org/Athanasius-Kircher-Mundussubterraneus.jpg*)

On s'intéresse dans cet exercice à la modélisation du phénomène de « végétations métalliques » à l'aide des outils de la chimie moderne, en s'interrogeant notamment sur la nature de ce métal qui se dépose comme les feuilles d'un arbre.

#### **Données :**

- Couples oxydant/réducteur
	- couple ion argent/argent : Ag<sup>+</sup>/Ag;
	- couple ion cuivre/cuivre :  $Cu^{2+}/Cu$ .
- Couleurs des solutions aqueuses :
	- les ions cuivre  $Cu^{2+}(aq)$  donnent une couleur bleue aux solutions aqueuses ;
	- les ions argent Ag<sup>+</sup>(aq) et les ions nitrate  $NO<sub>3</sub>$ (aq) sont incolores en solution aqueuse.
- Masses molaires atomiques :

*M*(Cu) = 63,5 g/mol, *M*(O) = 16,0 g/mol, *M*(Ag) = 107,9 g/mol, *M*(N) = 14,0 g/mol.

- Électronégativités selon l'échelle de Pauling : O : 3,2 , C : 2,6 , H : 2,2.

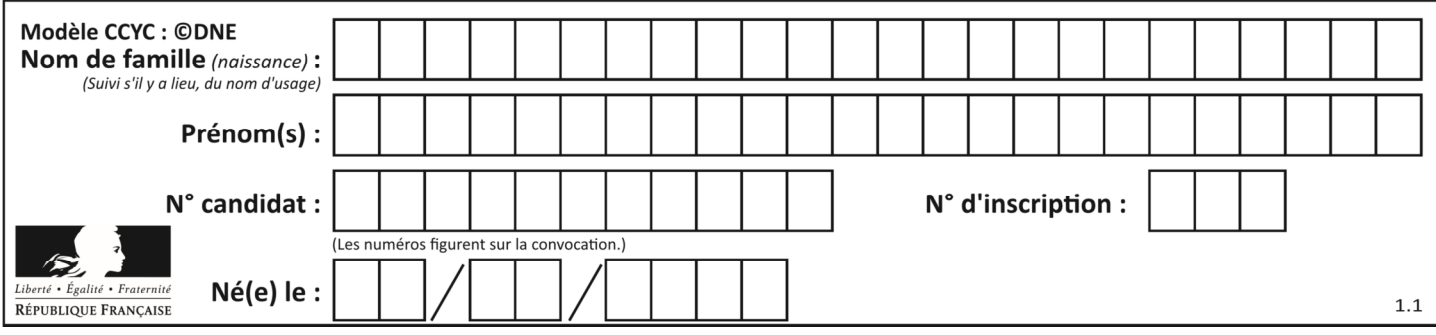

Les alchimistes décrivent l'arbre de Diane comme une végétation d'argent se déposant sur un tronc fait en cuivre**.** 

On souhaite fabriquer un arbre de Diane au laboratoire. Pour ce faire, on place un fil de cuivre, de masse initiale *m'* = 5,6 g dans un bécher contenant *V* = 220 mL d'une solution de nitrate d'argent à la concentration en quantité de matière égale à *c* = 0,10 mol.L-1 .

## **1. Préparation de la solution métallique pour réaliser l'arbre de Diane**

Pour les chimistes, l'eau est un solvant très utilisé. Ses propriétés sont utilisées dans la réalisation de la végétation métallique car l'eau est capable de dissoudre le nitrate  $d'$ argent AgNO<sub>3</sub> (s) et les autres ions intervenant dans le phénomène.

- **1.1.** Donner le schéma de Lewis d'une molécule d'eau, justifier sa forme coudée et indiquer ses propriétés en lien avec les électronégativités des atomes qui la constituent.
- **1.2.** Écrire l'équation de la réaction modélisant la dissolution du nitrate d'argent dans l'eau. Préciser l'état physique des différentes espèces chimiques.
- **1.3.** On note *c* la concentration en quantité de matière apportée en nitrate d'argent dans une solution. Exprimer, en fonction de *c,* la concentration en ions argent dissous [Ag<sup>+</sup> ], si la dissolution est totale.
- **1.4.** En déduire la quantité de matière n d'ions argent Ag+ contenue dans 250 mL de la solution de nitrate d'argent de concentration  $c = 0.10$  mol. L<sup>-1</sup> et indiquer la masse *m* de nitrate d'argent nécessaire pour préparer cette solution.
- **1.5.** Proposer un protocole pour préparer cette solution avec le matériel et les éléments de verrerie usuels au laboratoire, dont on précisera le nom et le volume si nécessaire.

### **2. Modélisation de la transformation chimique intervenant dans l'arbre de Diane**

On réalise l'expérience, et on prend en photos le système chimique dans son état initial et dans son état final. Dans l'état initial, la solution est incolore (photographie de gauche ciaprès). Après plusieurs heures, la solution se colore progressivement en bleu, et le fil de cuivre se recouvre d'un solide brillant déposé sous forme de « feuillage métallique », qui porte le nom d'«arbre de Diane» (photographie de droite ci-après).

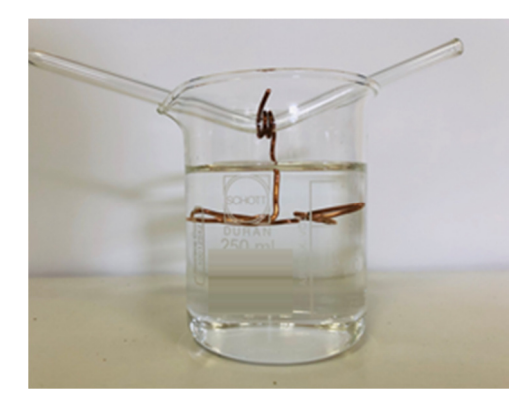

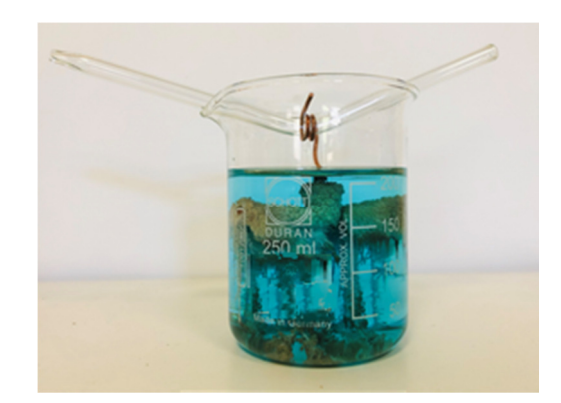

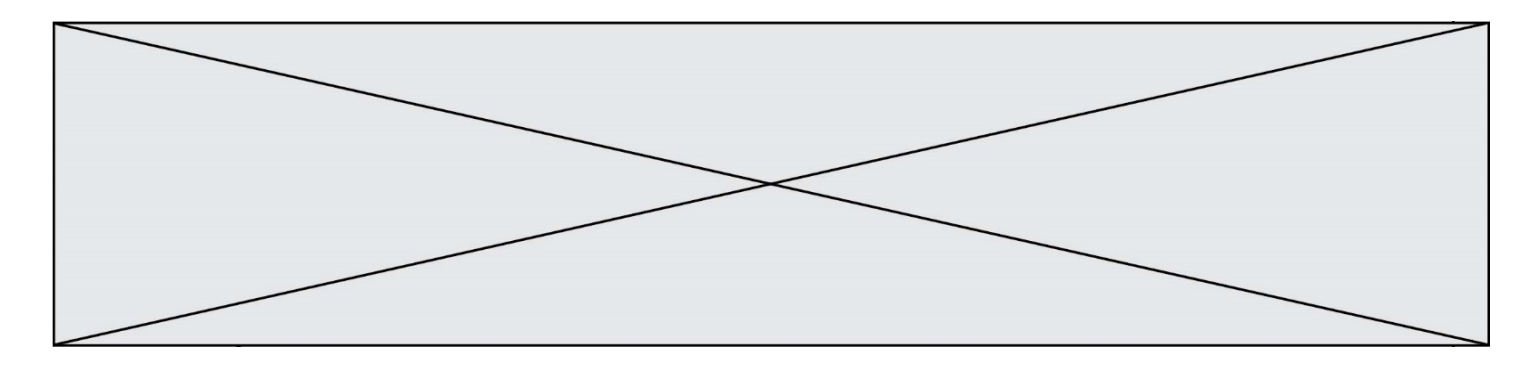

État initial État final (après plusieurs heures)

- **2.1.** Justifier qu'une transformation chimique a bien eu lieu.
- **2.2.** Identifier les couples mis en jeu lors de la formation d'un arbre de Diane et écrire les deux demi-équations correspondantes.
- **2.3.** En déduire que l'équation de la réaction modélisant la formation de l'arbre de Diane s'écrit : 2Ag<sup>+</sup> (aq) + Cu (s) → 2Ag (s) + Cu<sup>2+</sup> (aq)
- **2.4.** Avec la méthode de votre choix, montrer que le cuivre est en excès. La quantité initiale *n* d'ions argent sera prise égale à 2,2x10<sup>-2</sup> mol.
- **2.5.** Avec la méthode de votre choix, déterminer la masse d'argent qui se forme sur le fil de cuivre si l'avancement maximal est atteint.

## **3. Prévision de l'état final à l'aide d'un script en Python**

Le programme suivant, écrit en langage Python, permet de calculer la masse d'argent déposée sur le fil de cuivre.<br>### Saisie des données initiales ###

```
m_c u = float(input(""^\text{max} s, du fil en g : """))c = float(input(""""Connection de la solution de nitrate d"argent en mol/L : ""))v = 0.001 * float(input("""Volume de la solution en mL : """")### Calcul des quantites initiales ###
n_{cu} = m_{cu} / 63.5na = c * v### Quantité initiale minimale de cuivre ###
n\_mini = n\_ag / 2### Verification du cuivre en exces ###
if n_cu < n_mini :
   print("""La masse choisie pour le fil de cuivre est insuffisante.
            Le fil risque de casser avant que le système n'ait atteint
            son état final.""")
else :
### Calcul de la masse d'argent depose ###
   m\_agsolide = n\_ag * 107.9print("""La masse d''argent déposée vaut : """, m_agsolide, """ g""")
```
Ce programme permet aussi de s'assurer que le cuivre est bien introduit en excès : dans le cas contraire, le fil, qui joue aussi le rôle de support, risquerait de casser et l'on perdrait la végétation métallique qui met plusieurs heures à se former.

On exécute le programme. Tout d'abord on indique les conditions expérimentales initiales de l'expérience décrites précédemment. On obtient l'écran suivant :

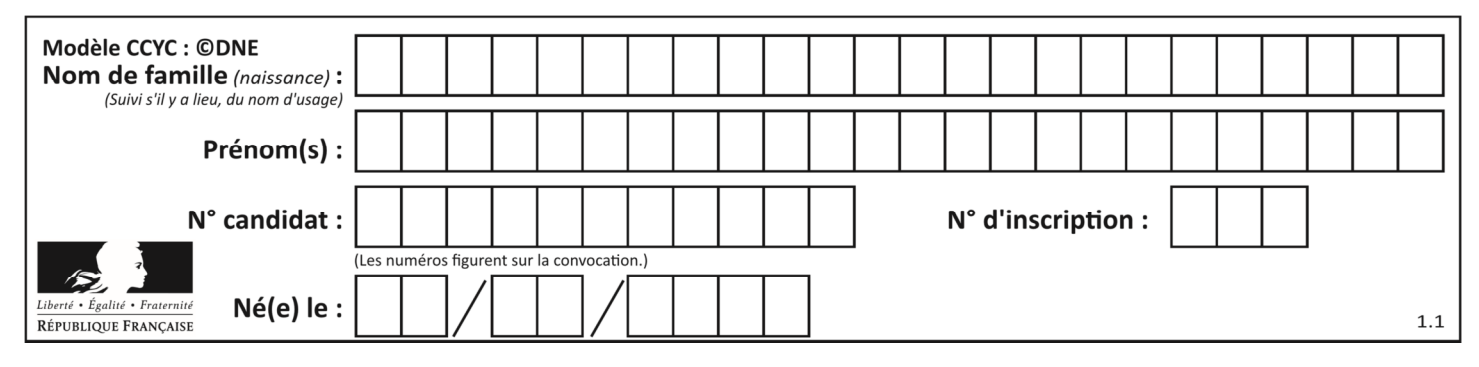

Masse du fil en g : 5.6

Concentration de la solution de nitrate d''argent en mol/L : 0.1 Volume de la solution en mL : 220

Écrire la ligne qui apparaîtrait dans la console d'exécution à la suite de la saisie des données initiales ci-dessus. Justifier.